Brandenburgische Umwelt Berichte (BUB) 4 S. 31 - 49 (1999)

# **Medien – Entwicklung an der Professur Umweltbildung**

K.-P. Berndt

Medien als wichtige Träger moderner Kommunikation wurden in den letzten Jahren in der Umweltbildung eher wenig beachtet. Vermutlich führte die vermeintliche Unvereinbarkeit von Naturerleben und Nutzung moderner Kommunikationstechnologien zu Vorurteilen. Manche Zurückhaltung ist wohl auch in der Unsicherheit begründet, solche Materialien didaktisch sinnvoll einzusetzen. Ein sinnvoller und kritischer Umgang mit modernen Medien kann aber in der Umweltbildung neue und interessante Lernerfahrungen vermitteln.

Inzwischen verfügt die Professur Umweltbildung über umfangreiche Erfahrungen bei der Entwicklung von Medien für die Umweltbildung.

# **Videos für die Umweltbildung**

Diese Entwicklung begann mit der Produktion von Videos, die auch als Lehrmaterial für die studentische Ausbildung genutzt werden.

Videos sehen wir als einen vorbereitenden Schritt bei der Erstellung von multimedialer Software an. Sie haben aber durchaus ihre Eigenständigkeit in Öffentlichkeitsarbeit und Lehre.

Zu den meisten Videos wurden Begleitbroschüren, die den Inhalt der Videos vertiefen sowie Hinweise zur Nutzung integrieren, erstellt. Inzwischen erweisen sich diese als nützliche Textgrundlage bei der Erstellung von multimedialer Software.

Mit der Anfertigung der Videos konnte ein umfangreiches Archiv mit Bildern, Videos, Tönen aufgebaut werden, das seinen besonderen Wert bei der Entwicklung unserer multimedialern Lernsoftware-Applikationen schon mehrfach unter Beweis gestellt hat.

Die mehr als 20 Videos sollen nachfolgend kurz vorgestellt werden.

# 1. **Biotope aus zweiter Hand: Der Torfstich**

Das Video führt in die Problematik der "Ersatzbiotope" ein, die in Brandenburg zahlreich vorhanden sind und die oft als degenerierte und artenarme Lebensräume angesehen werden.

Daß dies durchaus nicht so ist, wird am Beispiel eines kleinen Torfstiches in der Niederlausitz verdeutlicht, der erst Ende der achtziger Jahre geschaffen wurde. Dabei wird auf die Entstehung hingewiesen und Charakterarten werden dargestellt.

**Zielgruppe**: Studenten mit dem Zusatzstudium Umweltbildung, Mitglieder von Umweltverbänden, allgemein naturinteressierte Bürger.

**Länge**: 15 Minuten

# **Begleitheft**

**Skript** und **Aufnahmen**: K.-P. Berndt **Produktion**: K. Parnow, Hochschulinternes Fernsehen der Universität Potsdam, 1993 **Förderung**: SDW-Landesverband Brandenburg, AK Wald & Bildung Das Video erhielt den 1. Preis auf der Jahrestagung der MTB 1993 in Karlsruhe.

# **2. Frühjahrsblüher in Laubwald und Park**

Didaktisch aufbereitet werden die wichtigsten Frühjahrsblüher Brandenburgs vorgestellt. Die verschiedenen Formen der Speicherung von Reservestoffen in Zwiebel, Knolle und Rhizom werden erläutert.

**Zielgruppe**: Studenten mit dem Zusatzstudium Umweltbildung, Studenten mit dem Fach Biologie oder Geoökologie, Mitglieder von Umweltverbänden, allgemein naturinteressierte Bürger. Zur Begleitung (Vor- und Nachbereitung) von Frühjahrsexkursionen und Bestimmungshilfe. Auch für Schüler geeignet.

**Länge**: 15 Minuten **Begleitheft Skript** und **Aufnahmen**: M. Neubauer, G. Gläser, K.-P. Berndt **Produktion**: K. Parnow, Hochschulinternes Fernsehen der Universität Potsdam, 1993

# 3. **Biochorion: Der Baumstumpf**

Die Abbauprozesse an einem Baumstumpf werden in populärwissenschaftlicher Form dargestellt, um Werden und Vergehen im Ökosystem an einem Kleinstlebensraum (Biochorion) exemplarisch zu dokumentieren. Dabei kommt es darauf an, die Aufmerksamkeit auf das Unauffällige und wenig Spektakuläre, das jedoch jeder problemlos selbst beobachten kann, zu lenken.

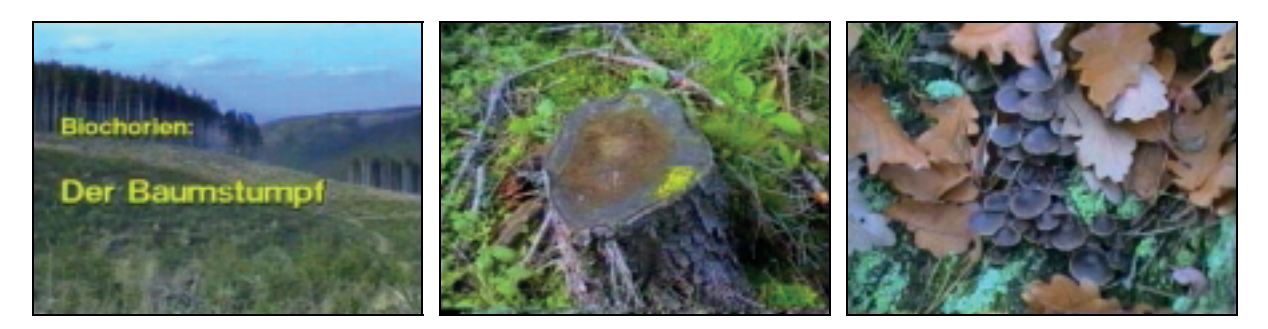

**Zielgruppe**: Studenten mit dem Zusatzstudium Umweltbildung, Mitglieder von Umweltverbänden, allgemein naturinteressierte Bürger. Auch für Schüler geeignet.

**Länge**: 15 Minuten **Begleitheft Skript** und **Aufnahmen**: K.-P. Berndt **Produktion**: K.Parnow, Hochschulinternes Fernsehen der Universität Potsdam, 1993

# 4. **Neuruppiner Landschaften**

Die Region der Ruppiner Schweiz (Altkreis Neuruppin) wird mit ihrer Naturausstattung dargestellt, wobei besonders auf landschaftliche Besonderheiten und Schönheiten sowie kulturell bedeutsame Faktoren hingewiesen wird. Die naturräumlichen Gegebenheiten werden anhand von Karten und Luftbildaufnahmen vorgestellt.

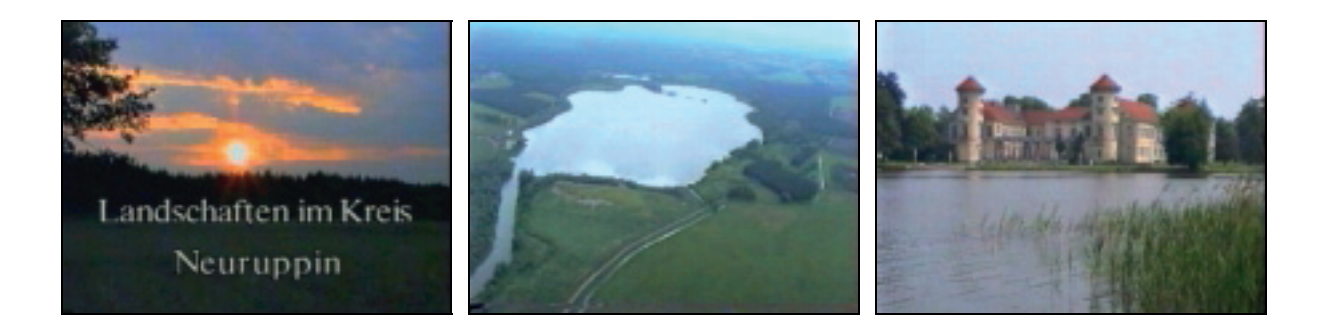

**Zielgruppe:** Bewohner und Touristen in der Ostprignitz, Mitglieder von Umweltverbänden, allgemein naturinterssierte Bürger. Das Video wird u. a. vom Tourismusverband Ruppiner Schweiz eingesetzt.

**Länge**: 25 Minuten **Begleitheft Autoren**: H. Sievert, G. Korb **Video**: K.-P. Berndt, H. Gläser **Produktion**: K. Parnow, Hochschulinternes Fernsehen der Universität Potsdam, 1994 **Förderung**: SDW Landesverband Brandenburg, Umweltamt Neuruppin, Brandenburger Forstverein.

Der Film wurde anläßlich des 100. Gründungsjahres des Brandenburger Forstvereins in Neuruppin uraufgeführt.

# 5. **Tagfalter in Brandenburg:**

Die auffälligen und jedem bekannten Tagfalter Brandenburgs werden in ästhetischen Videosequenzen vorgestellt. Vertiefende Spezialinformationen und weiterführende Hinweise zu den Falterarten können der Begleitbroschüre entnommen werden.

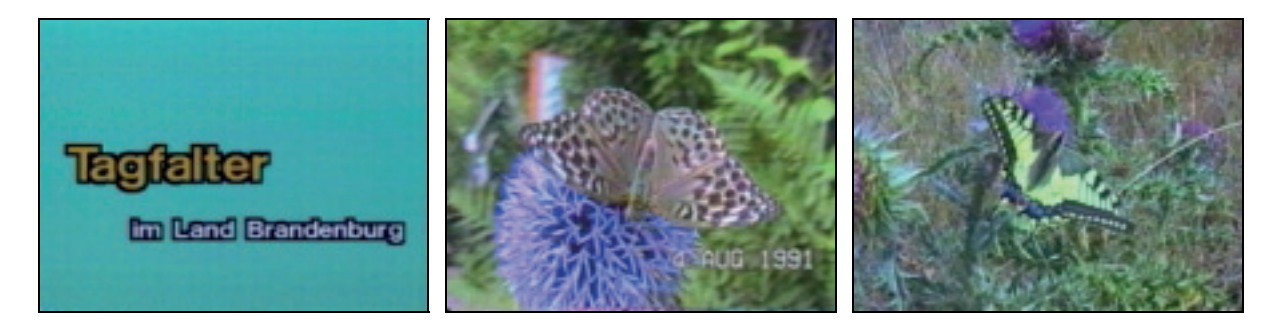

**Zielgruppe:** Mitglieder von Umweltverbänden, allgemein naturinteressierte Bürger. **Länge**: 20 Minuten **Begleitheft**: **Autor** und **Aufnahmen**: K.-P. Berndt **Produktion**: K. Parnow, Hochschulinternes Fernsehen der Universität Potsdam, 1992

#### 6. **Pflanzen im Wasser**

Die in Brandenburg im Wasser untergetaucht(submers) lebenden Pflanzenarten werden in ihrem natürlichen Biotop behandelt, wobei fast alle bei uns heimischen Vertreter gezeigt werden können. Weiterführende Hinweise sind dem Begleitheft zu entnehmen.

**Zielgruppe:** Multiplikatoren der Umweltbildung, Schüler der Sekundarstufe II, Studenten mit dem Zusatzstudium Umweltbildung, Mitglieder von Umweltverbänden, Sportfischer und Fischer, allgemein naturinteressierte Bürger.

**Länge**: 15 Min. **Begleitheft Autoren:** M. Neubauer, K.-P. Berndt **Aufnahmen**: K.-P. Berndt **Produktion**: K. Parnow, Hochschulinternes Fernsehen der Universität Potsdam, 1993 **Sprecher**: K. Spinler

**Förderung**: WWF, AOK, MUNR

# 7. **Pflanzen am Wasser**

Die in Brandenburg in Feuchtgebieten mit direktem Wasserkontakt lebenden Pflanzenarten (Sumpf-Pflanzen) werden in ihrem natürlichen Biotop vorgestellt, wobei die wichtigsten heimischen Arten berücksichtigt werden. Hinweise zu Biologie, Verbreitung und Ökologie wurden in den Kommentar eingearbeitet.

**Länge**: 15 Min. **Begleitheft Autoren:** K.-P. Berndt, M. Neubauer **Aufnahmen**: K.-P. Berndt **Produktion**: K. Parnow, Hochschulinternes Fernsehen der Universität Potsdam, 1993 **Sprecher**: K. Spinler

**Förderung**: WWF, AOK, MUNR

# 8. **Tiere und Pflanzen der Heimat**

Für Vorschulkinder als Pilotversion hergestelltes Video, mit dem einige Tiere und Pflanzen Brandenburgs vermittelt werden.

**Zielgruppen**: Konzipiert und hergestellt zur Unterstützung des Ökokindergarten Wustrau in zwei Versionen. **Länge**: 8 Min.

**Autor** und **Aufnahmen**: K.-P. Berndt **Produktion**: K. Parnow, Hochschulinternes Fernsehen der Universität Potsdam, 1993

# 9. **Anthropogene Ökosysteme**: **Der Kiefernforst**

Die in Brandenburg vorherrschenden Kiefernmonokulturen (Kiefernforsten) werden ökologisch charakterisiert. Dabei werden die Unterschiede zwischen anthropogenen und naturnahen Ökosystemen verdeutlicht. Charakteristische Tier- und Pflanzenarten werden vorgestellt. Aus dem Video geht hervor, daß auch eintönig anmutende Forsten durchaus einen vielfältigen Artenbestand haben und über einen eigenen Reiz verfügen, der sich in Umweltbildungmaßnahmen durchaus nutzen läßt.

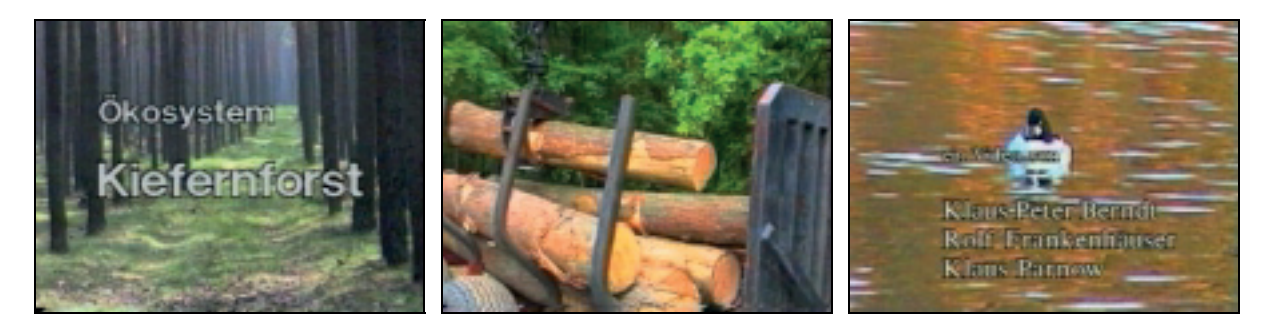

**Zielgruppen**: Studenten des Studienmoduls Umweltbildung, Forstbedienstete, Waldbesitzer, allgemein Naturinteressierte mit spezieller Berücksichtigung der Mitglieder von Umweltverbänden.

**Länge**: 20 Min. **Autor** und **Aufnahmen**: K.-P. Berndt **Produktion**: K. Parnow, Hochschulinternes Fernsehen der Universität Potsdam, 1993 **Sprecher**: K. Spinler **Förderung**: Schutzgemeinschaft Deutscher Wald, AK Wald & Bildung

# 10. **Die Untere Havelniederung**

Der Lebensraum der Unteren Havel mit der wissenschaftlichen Station der Universität Potsdam am Gülper See wird hier in den Mittelpunkt gestellt. Es handelt sich um Dokumentaraufnahmen im Ergebnis zahlreicher hier durchgeführter Exkursionen und Praktika. Neben Aufnahmen aus dem Feuchtgebiet werden vor allem die im Wasser lebenden Tier- und Pflanzenarten berücksichtigt. Informationen werden im Video als Text eingeblendet.

**Zielgruppe**: Postgradualstudenten Umweltbildung, Teilnehmer am Modul Umweltbildung, Besucher der Unteren Havelniederung. Das Video wird zur Vor- und Nachbereitung des Praktikums "Limnisches Ökosystem" im Postgradualstudium Umweltbildung und im Modul Umweltbildung verwendet.

**Länge**: 30 Min. **Video** und **Produktion**: K.-P. Berndt, 1993

11. **Schorfheide** (Praktikumsdokumentation)

Die Schorfheide ist ein bedeutsamer Naturraum in Brandenburg und dient im Rahmen der Umweltbildung als Referenzgebiet für Praktika und Exkursionen zum Ökosystem Wald. Die Aufnahmen entstanden im Verlaufe verschiedener Veranstaltungen zur Dokumentation des Gebietes.

**Zielgruppen**: Postgradualstudenten Umweltbildung, Teilnehmer am Modul Umweltbildung.

**Länge:** 30 Min**. Video** und **Produktion**: K.-P. Berndt, 1993

# **12. Pilze des Kiefernwaldes**

Die wichtigsten und ökologisch bedeutsamsten Pilze des Kiefernwaldes werden in Wort und Bild vorgestellt. Der Schwerpunkt liegt bei den höheren Hutpilzen, wobei auch Hinweise zu Eßbarkeit bzw. Giftigkeit gegeben werden.

**Zielgruppe**: Schüler der Sekundarstufe I/II, geeignet auch für Teilnehmer des Studienmoduls Umweltbildung und allgemein an der Natur Interessierte

**Länge**: 12 Min. **Video** und **Produktion**: K.-P. Berndt, 1995

# 13. **Pilzquiz**

Es wird eine Auswahl bekannter Pilze des Kiefernwaldes gezeigt, ohne deren Namen in Ton oder Schrift zu erwähnen. Anhand eines Formulars können die Teilnehmer unter Quizbedingungen die Arten benennen.

**Zielgruppe**: Schüler der Sekundarstufe I

**Länge**: 10 Minuten **Video** und **Produktion**: K.-P. Berndt, 1995

# 14. **Naturnahe Ökosysteme: Das Hochmoor**

Hochmoore existieren in Brandenburg nur noch in Resten, und auch diese sind stark von der Austrocknung bedroht. In dem Video wird unter Einbeziehung von Aufnahmen intakter Hochmoore im Hochharz dieses naturnahe Ökosystem aufgearbeitet, wobei besonderer Wert auf Informationen zu Entstehung und Artenausstattung gelegt wird.

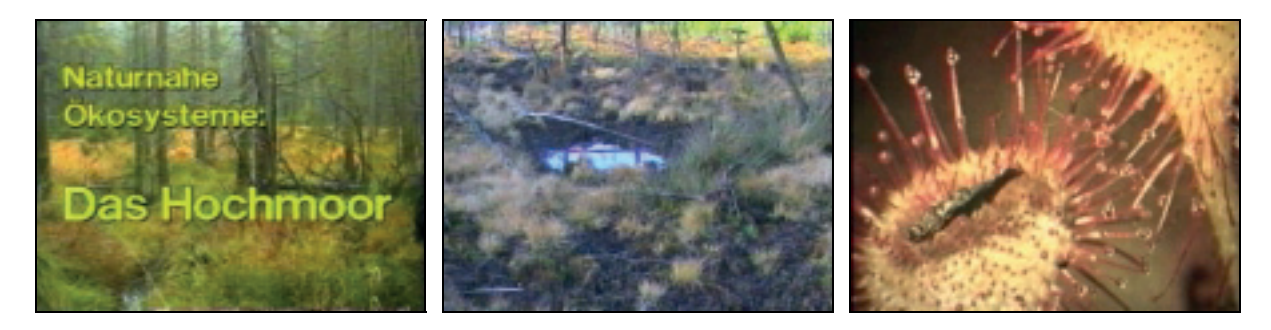

**Zielgruppe:** Studenten des Moduls Umweltbildung, allgemein Naturinteressierte mit spezieller Berücksichtigung der Mitglieder von Umweltverbänden.

**Länge:** 12 Min. **Video:** K.-P. Berndt **Produktion:** K. Parnow, Hochschulinternes Fernsehen der Universität Potsdam, 1992

# **15. Zu Besuch im Wald**

Dieses Video wurde im Rahmen einer Diplomarbeit zur Vor- und Nachbereitung eines Aufenthaltes an einer Waldschule in Brandenburg hergestellt. Es stimmt die Kinder auf das Erlebnis eines Tages im Wald ein.

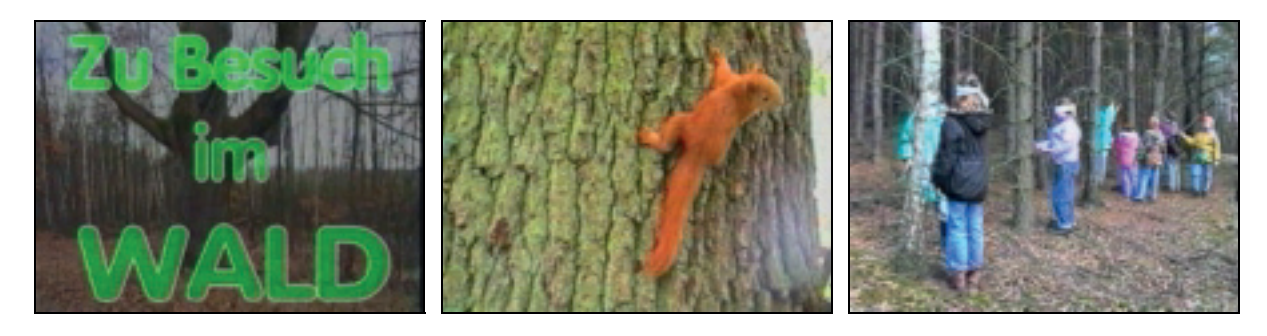

**Zielgruppe:** Primarstufenschüler, Kinder im Vorschulalter

**Länge**: 12 Min. **Autor**: M. Reinhold **Video:** M.Reinhold, K.-P. Berndt **Produktion**: K. Parnow, Hochschulinternes Fernsehen der Universität Potsdam, 1995

# 16. **Chancen für naturnahe Wälder in Brandenburg (Einführung)**

Einführungsmodul eines Video-Lernpaketes im Rahmen des Waldprojektes des NABU, Landesverband Brandenburg. Die Entstehungsgeschichte und Entwicklung des Waldes in Brandenburg wird allgemeinverständlich dargestellt. Nutzungskonflikte und Ökologie stehen im Vordergrund, wobei besonders die Sicht des praktischen Naturschutzes berücksichtigt wird.

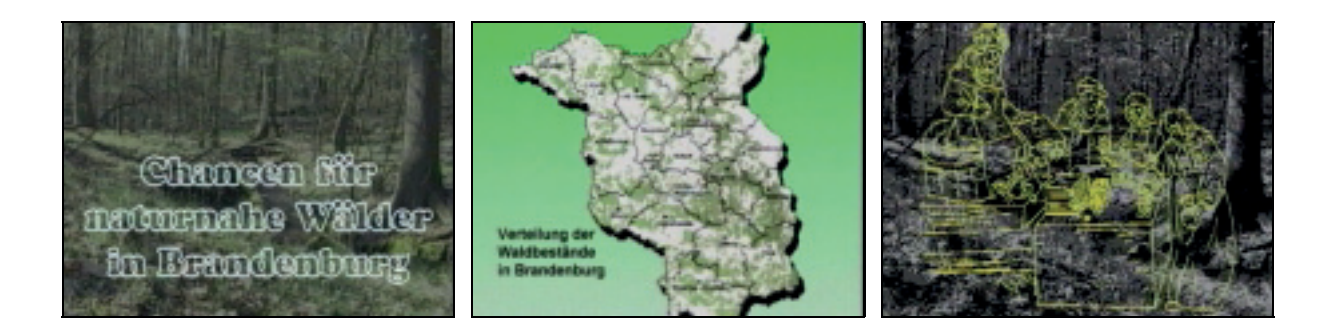

**Zielgruppen:** Schüler der Sekundarstufen I und II, Studenten mit dem Fach Biologie, Naturfreunde, Forstleute, Waldbesitzer, Jäger, allgemein am Wald interessierte Personen**.**

**Länge**: 12 Min. **Text** und **Bild**: K.-P. Berndt **Schnitt**: K. Parnow **Trick**: K. Witte **Sprecher**: G. Braumann **Begleitheft** : K.-P. Berndt **Produktion**: mediagreen GmbH, 1997 **Auflage**: 1000 Exemplare

**Förderung**: MUNR, NABU, Gemeinschaft zur Förderung der Umweltbildung e.V.

# 17. **Naturnahe Waldbilder in Brandenburg**

Die wichtigsten naturnahen Waldbilder (Waldgesellschaften) werden allgemeinverständlich mit ihrer Naturausstattung vorgestellt. Das Video schließt inhaltlich an die Einführung (s. oben, Nr. 16) an. Es kann aber auch unabhängig davon eingesetzt werden.

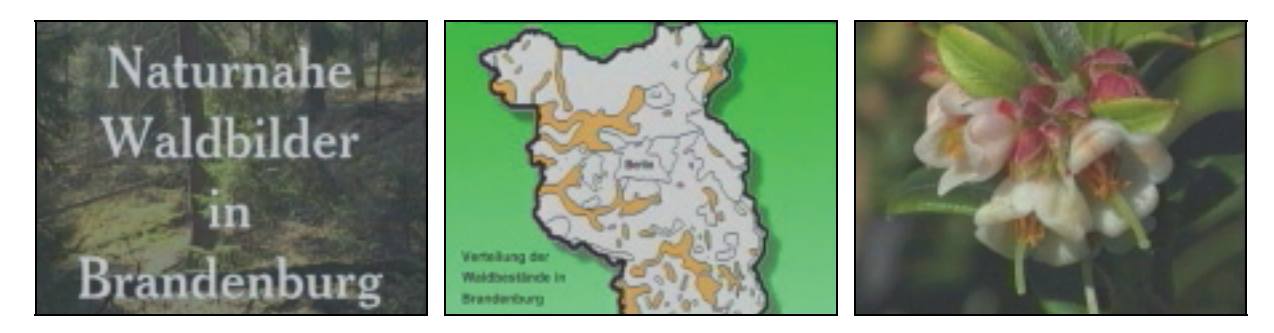

**Zielgruppen:** Schüler der Sekundarstufen I und II, Studenten mit dem Fach Biologie, Naturfreunde, Forstleute, Waldbesitzer, Jäger, allgemein am Wald interessierte Personen**.**

**Länge**: 9 Min. **Text** und Bild: K.-P. Berndt **Schnitt**: K. Parnow **Trick**: K. Witte **Sprecher**: K. Spinler **Begleitheft** : K.-P. Berndt **Produktion**: mediagreen GmbH, 1997 **Auflage**: 1000 Exemplare

**Förderung**: MUNR, NABU, Gemeinschaft zur Förderung der Umweltbildung e.V.

# 18. **Pflanzen und Tiere des Waldes**

Kindgerecht aufgearbeites Video zum Thema "Wald". Einzelne Tier- und Pflanzenarten werden unter besonderer Berücksichtigung von Aktivitäten in der Familie dargestellt.

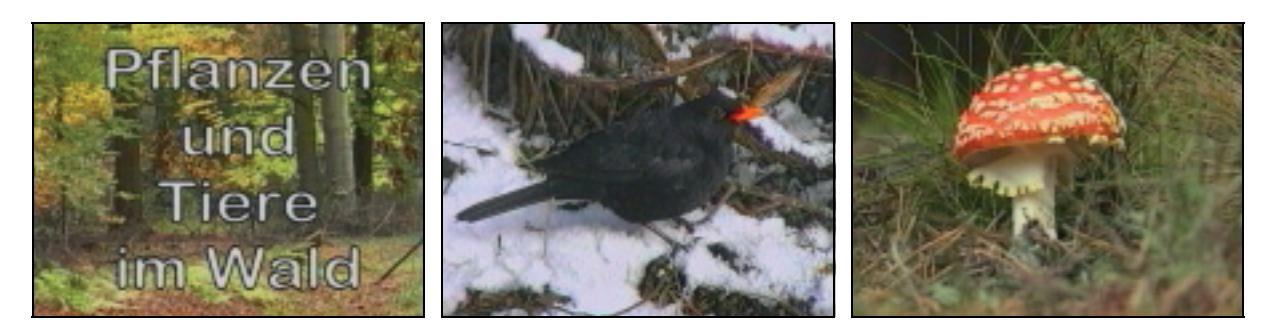

**Zielgruppe:** Kinder der Primarstufe und Sekundarstufe I.

**Länge**: 10 Min. **Text** und **Bild**: K.-P. Berndt **Schnitt**: K. Parnow **Sprecher**: K. Spinler **Produktion**: mediagreen GmbH, 1997 **Auflage**: 1000 Exemplare

**Förderung**: MUNR, NABU, Gemeinschaft zur Förderung der Umweltbildung

#### 19. **Insekten des Waldes**

Übersicht über die verschiedenen in Brandenburger Wäldern vorkommenden Insekten unter systematischer Sicht. Es werden die einzelnen Insektenordnungen (unter Ausschluß der Käfer) mit typischen Vertretern kurz charakterisiert. Alle verwendeten Aufnahmen stammen aus Brandenburg. Das Artenspektrum soll verdeutlichen, wie groß die Artenvielfalt auch in unseren, stark vom Menschen geprägten Wäldern noch ist.

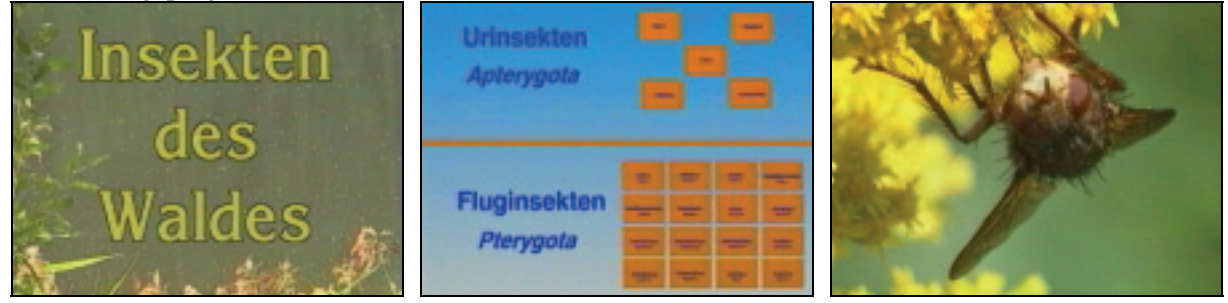

**Zielgruppe:** Förster, Studenten der Biologie, Entomologen

**Länge**: 10 Min. **Text** und **Bild**: K.-P. Berndt **Schnitt**: K. Parnow **Sprecher**: G. Braumann **Begleitheft** : K.-P. Berndt **Produktion**: mediagreen GmbH, 1997 **Auflage**: 1000 Exemplare

**Förderung**: MUNR, NABU, Gemeinschaft zur Förderung der Umweltbildung e.V.

# 20. **Käfer des Waldes (außer Bockkäfer)**

Ausgewählte Käferfamilien, die für die Waldökosysteme Brandenburgs typisch sind, werden in Makroaufnahmen vorgestellt. Auch hier wird die Artenfülle den nur allgemein interessierten Laien überfordern. Dem aufmerksamen Betrachter sollten sich aber Form und Verhalten beim mehrmaligen Anschauen des Videos einprägen.

**Zielgruppen:** Förster, Studenten der Biologie, Entomologen

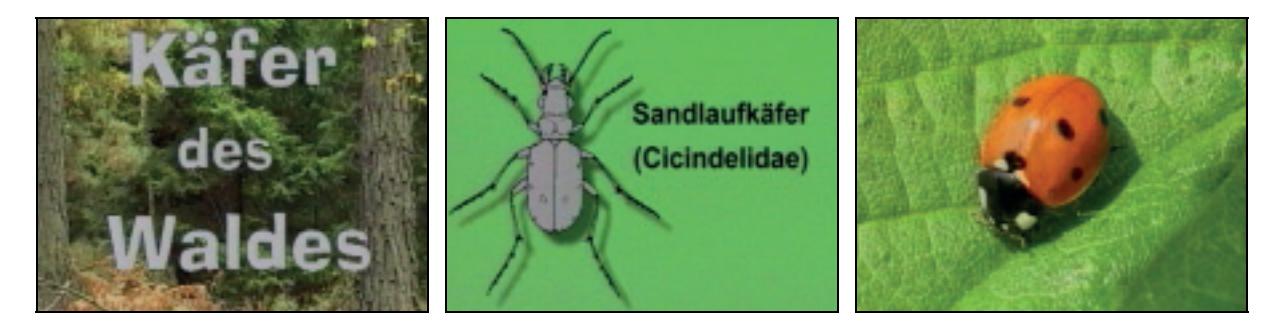

**Länge**: 10 Min. **Text** und **Bild**: K.-P. Berndt **Schnitt**: K. Parnow **Sprecher**: K. Spinler **Begleitheft** K.- P. Berndt **Produktion**: mediagreen GmbH, 1997 **Auflage**: 1000 Exemplare

**Förderung**: MUNR, NABU, Gemeinschaft zur Förderung der Umweltbildung e.V.

# 21. **Bockkäfer des Waldes**

Als spezielles Modul werden die an den Wald gebundenen Bockkäfer (Cerambycidae) vorgestellt. Es handelt sich z. T. um einmalige Aufnahmen, die nicht nur den Bockkäferspezialisten interessieren dürften. Der Forstmann kennt die meisten Arten, ohne sie immer benennen zu können.

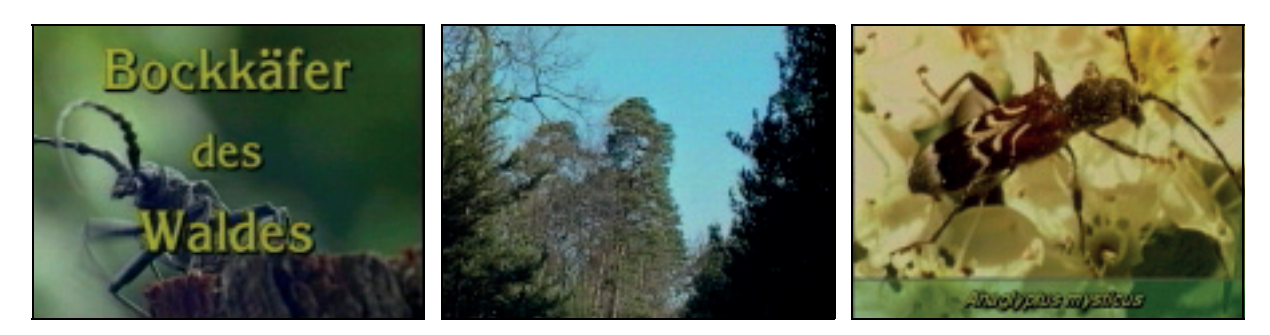

**Zielgruppen:** Förster, Waldbesitzer, Studenten der Biologie, Entomologen **Länge**: 10 Min. **Text** und **Bild**: K.-P. Berndt **Schnitt**: K. Parnow **Sprecher**: K. Spinler **Begleitheft** : K.- P. Berndt **Produktion**: mediagreen GmbH, 1997 **Auflage**: 1000 Exemplare

**Förderung**: MUNR, NABU, Gemeinschaft zur Förderung der Umweltbildung

# **Interaktive multimediale Software (Multimedia CD-ROMs) für die Umweltbildung**

Multimediale, interaktive Lernprogramme verknüpfen die unterschiedlichsten Bausteine wie Fotos, Grafiken, Videos, Animationen, Texte, Musik, Geräusche, Tierstimmen usw. zu kompletten Lern- und Informationssystemen. Besonders ist deren Interaktivität hervorzuheben. Der Benutzer kann den Weg durch die jeweilige Anwendung nach seinen Bedürfnissen steuern. Hilfsmittel wie eine Suchmaschine und eine übersichtliche Navigation sollten diesen Prozeß unterstützen.

Als Autorensystem für die Programmierung nutzen wir Toolbook sowie entsprechende Bildbearbeitungssoftware. Die Bilder wurden anfangs im Format \*.bmp, später im komprimierten \*.jpg Format eingebunden.

# *Überblick über vorliegende interaktive multimediale Lernsoftware an der Professur Umweltbildung*

- 1. Ökosystem Wald Biodiversität in Brandenburg (ß-Version, in der Evaluierung)
- 2. Naturnahe Ökosystem: Kesselmoore in Brandenburg (ß-Version)
- 3. Döberitzer Heide und Ferbitzer Bruch (α-Version)
- 4. Großökosysteme der Erde (ausführliche Konzeption mit Demo-Elementen)
- 5. Tagschmetterlinge Deutschlands (Demoversion)

# **Ökosystem Wald – Biodiversität in Brandenburg**

Auf der Grundlage des Videoprojektes "Chancen für einen naturnahen Wald in Brandenburg" und der bisher an der Professur Umweltbildung entwickelten Video-Titel ..Biochorion Baumstumpf", "Kiefernforst", "Großschmetterlinge" sowie umfangreichen Archivmaterials (Dias, Videos, Töne) wurde für die Aus- und Fortbildung im Land Brandenburg ein Fortbildungsmaterial zum Waldökosystem für Land- und Forstwirte, für in der Forstwirtschaft Beschäftigte, Jäger und allgemein Naturinteressierte entwickelt. Die Naturausstattung der in Brandenburg charakteristischen Waldgesellschaften wird vorgestellt. Besonders werden Rote-Liste-Arten in Abhängigkeit von ihrem Schutzstatus berücksichtigt. Das Projekt versteht sich zugleich als Beitrag zur Umsetzung und regionalen Konkretisierung der AGENDA 21. Biodiversität (Erhalt der Artenvielfalt) ist in der Agenda u.a. als ein Schwerpunkt hervorgehoben. Diese Aufgabenstellung setzt Artenkenntnisse voraus, deshalb sollen Arten aus Brandenburgs Wäldern die Mannigfaltigkeit des Ökosystems Wald illustrieren und eine vertiefte Auseinandersetzung mit der vielfältigen Fauna und Flora unserer Wälder anregen und ermöglichen.

Von der **Startseite** ist der Zugang zu allen Softwaremodulen möglich.

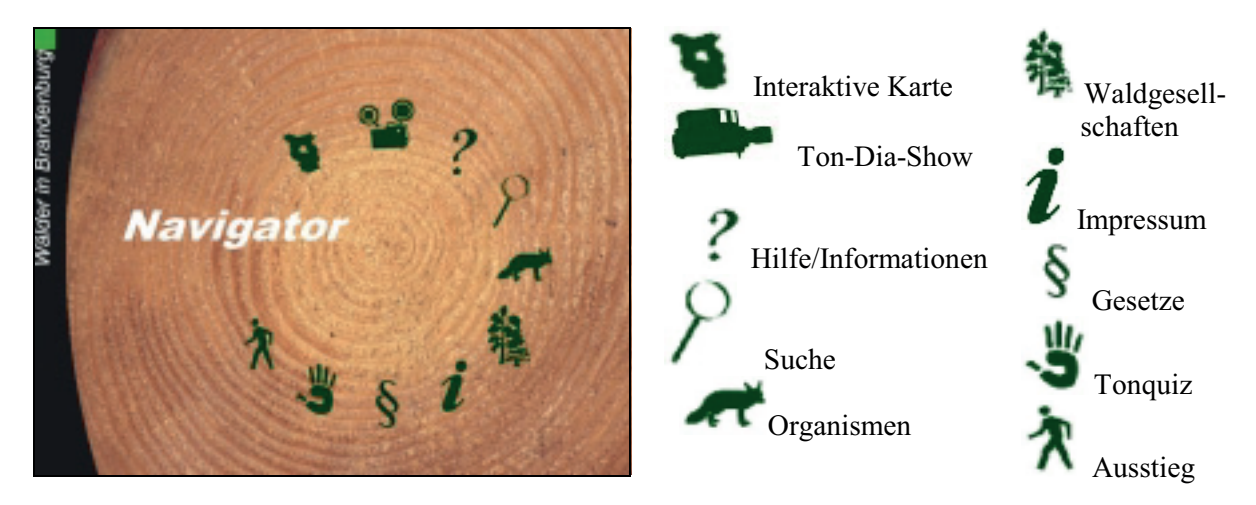

Die Software enthält auf über 1.800 Bildschirmseiten mehr als 5000 Bilder, zahlreiche Videoclips und Töne. Sie ist interaktiv aufgebaut und ermöglicht über Suchfunktionen den schnellen Zugriff zu den unterschiedlichsten Themenbereichen wie Tiere und Pflanzen des Waldes, Gesetztestexte und Richtlinien zum Wald, Informationen aus dem "Waldboten". Eine hyperlinkgestützte Bestimmungshilfe für die großen systematischen Einheiten der Tiere ist integriert.

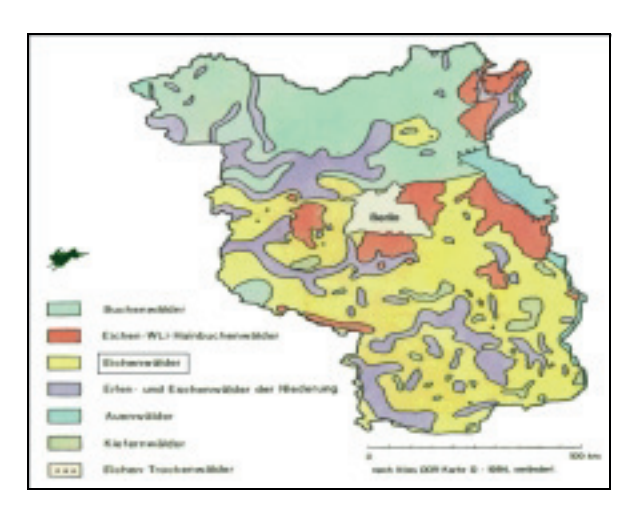

# **Interaktive Karte**

mit den Waldgesellschaften Brandenburgs. Über diese sensitive Karte lassen sich die Waldgesellschaften aufrufen.

Mit einem Mausklick kann der Nutzer zur Startseite der jeweiligen Waldgesellschaft gelangen.

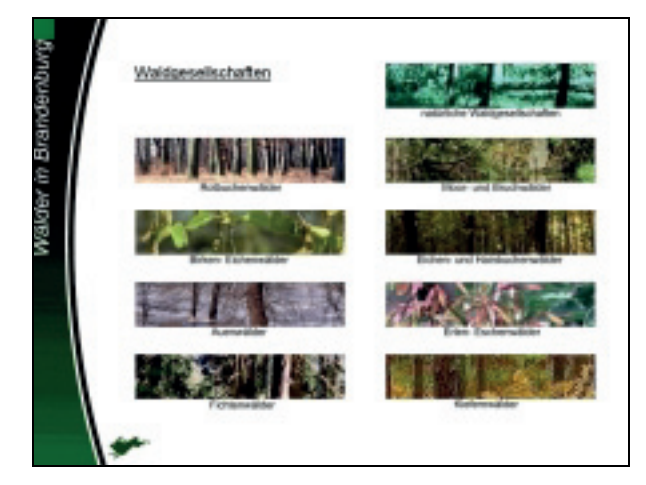

# **Waldgesellschaften**

Über diese Seite kann der Nutzer Informationen zu den noch in Brandenburg vorkommenden Resten naturnaher Waldgesellschaften abrufen. Charakterarten einzelner Pflanzengesellschaften ebenso wie die für den jeweiligen Lebensraum typischen Tierarten werden aufgeführt. Die Artnamen sind interaktiv und führen zu Artenseiten mit ausführlicheren Informationen.

Generell liegt der Schwerpunkt bei ökologisch bedeutsamen, aber weniger bekannten Tier- und Pflanzenarten. Pilze werden ebenso wie die Insekten detailliert dargestellt. "Baum, Blume, Orchidee, Vogel und Insekt des Jahres" werden seit der jeweiligen Proklamation in Bild und /oder Text vorgestellt.

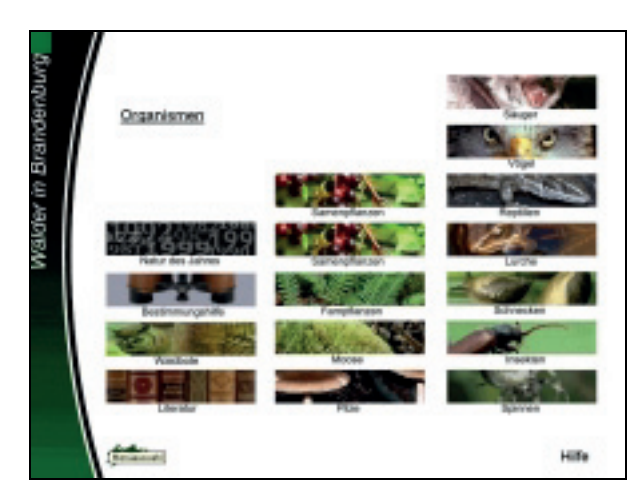

# **Startseite für die Organismen**

Von den Menübutton gelangt der Nutzer in die Hauptseite der jeweiligen systematischen Einheit, von der weitere Verzweigungen über interaktive Links möglich sind.

Die Artenseiten bieten zusätzliche Informationen an.

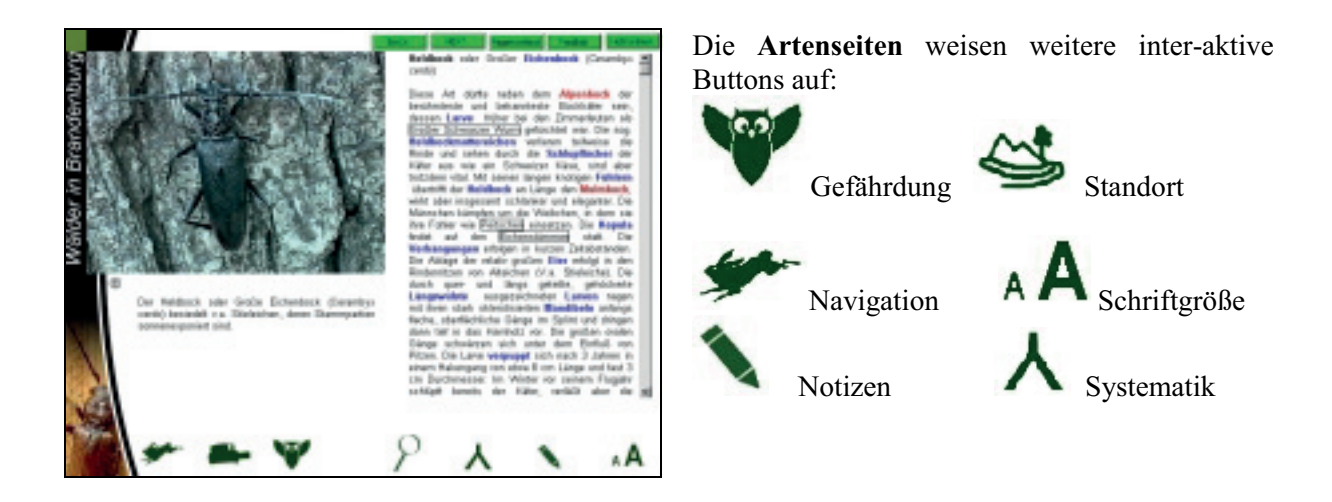

Interaktive Button und Hyperlinks mit unterschiedlichen Farbkennungen ermöglichen folgende Verbindungen:

- Sprung zu einem über- oder untergeordneten Kapitel,
- Sprung zu Erläuterungen (Bild, Video, Töne),
- Sprung zum Lexikon (Begriffserklärung),
- Sprung zu einem Notizblatt, auf dem der Nutzer eigene Einträge vornehmen, diese automatisch auf seiner Festplatte speichern, bearbeiten und ausdrucken kann.
- Information über den Schutzstatus der jeweiligen Art nach den Angaben der Roten Listen Brandenburgs
- Informationen zu den Standortansprüchen der jeweiligen Waldgesellschaften.

Unter den Bildern befindet sich immer das Copyright-Zeichen, über das der Name des Autor der jeweiligen Quellen (Video, Ton, Bild) abgerufen werden kann.

Mit Hilfe einer Suchmaschine können Tier- und Pflanzenarten, Begriffe aus dem Lexikon sehr schnell gefunden werden. In die Suchfunktion sind etwa 12.000 Begriffe integriert. Über die Suche kann ein gewünschter Fachbegriff rasch gefunden werden. Dabei können auch nur Teile des Suchbegriffes eingegeben werden. Klein- und Großschreibuzng werden bei der Suche nicht unterschieden

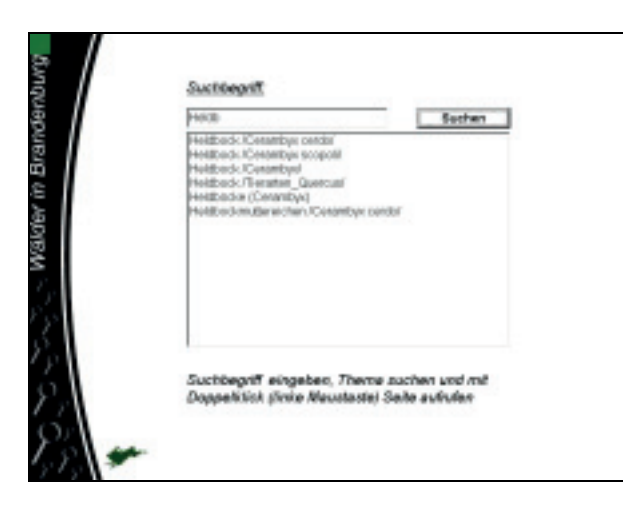

Das Suchergebnis vermittelt differenzierte Informationen:

( ) In Klammern steht der deutsche oder lateinische Begriff. Das bedeutet, der Doppelklick führt aus der Suchmaschine direkt auf die gewünschte Art, die auf einer Artenseite beschrieben ist.

// Zwei Schrägstriche bedeuten, daß der Doppelklick aus der Suchmaschine auf eine Seite führt, auf der diese Art erwähnt ist. Durch diese Art der Programmierung werden bei der Suche gleich weitere Informationen z.B. zum charakteristischen Lebensraum einer Art verfügbar

Durch die Einbindung von Volltextrecherchemöglichkeiten kann der Fachtext schnell nutzerspezifisch erschlossen werden.

Menü- und Buttongestaltung sollen der Gefahr des "lost in hyperspace" gezielt entgegenwirken. Durch zahlreiche Videosequenzen und akustische Signale (Musik, Sprechertexte, Naturgeräusche, Tierstimmen) wird der Nutzer zur Auseinandersetzung mit der Lernsoftware animiert. Die Sachtextinformation wird durch bewegte und statische Bilder ergänzt und die Aneignung dadurch vertieft. Durch übersichtliche Menügestaltung, Schlagwort- und Volltextrecherche kann der Nutzer interaktiv und sehr flexibel seinen Studienweg durch das Softwarepaket wählen.

Durch ein Tonquiz sind spielerische Elemente zur Selbstkontrolle eingebunden.

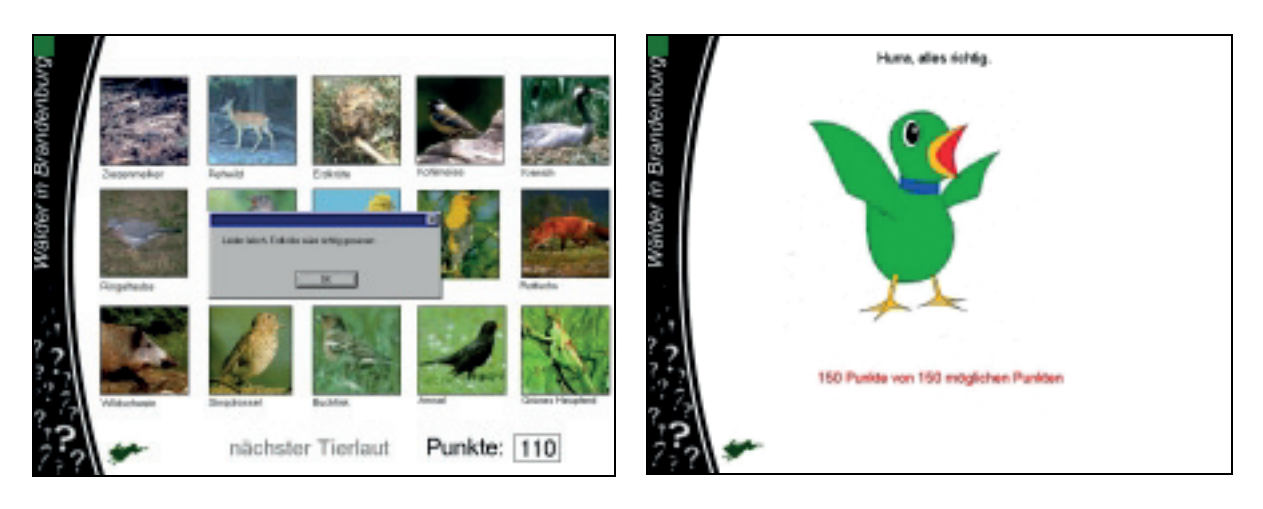

Das Tonquiz kann in einfacher Weise gespielt werden: Bei Klicken auf "Nächste Tierart" ertönt eine Lautäußerung. Kann der Spieler den Laut einem Tier zuordnen, klickt er auf das Bild und erhält eine Antwort. Bei falscher Entscheidung erhält er eine Information, welche Entscheidung richtig gewesen wäre. Am Ende des Spieles errechnet der Computer den Endstand und vergibt eine verbale Einschätzung. Ein Vogelbild, je nach Punktestand unterschiedlich gestaltet, bekräftigt die Auswertung.

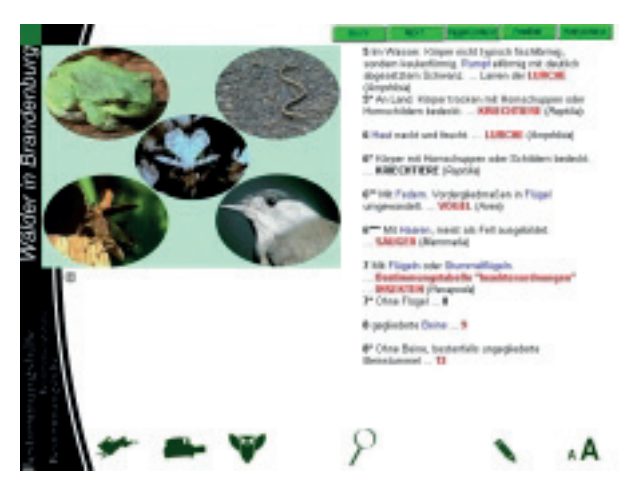

In die Software wurde eine Bestimmungshilfe für die Einordnung von tierischen Organismen in große systematische Einheiten integriert.

Sie ist interaktiv und erläutert Fachbegriffe oder spezifische Kennmerkmale mit einem Bild, wenn der Nutzer den jeweiligen Begriff anklickt.

Die vorliegende "Wald-CD-ROM ist ein gemeinsames Produkt der Professur Umweltbildung mit der mediagreen GmbH, der Schutzgemeinschaft Deutscher Wald, Landesverband Brandenburg e.V. und der Gemeinschaft zur Förderung der Umweltbildung e.V. Es wurde vom Ministerium für Ernährung, Landwirtschaft und Forsten des Landes Brandenburg (MELF) gefördert.

Fertigstellung der Testversion 12/98, Abgabe der evaluierten und bearbeiteten Endfassung 12/99.

# **Kesselmoore in Brandenburg**

Reste naturnaher Moore sind in Brandenburg in den zahlreichen kleinen Kesselmooren erhalten geblieben. Hier lassen sich noch die Besonderheiten und die Artenausstattung von Hochmooren noch studieren. Allerdings sind Moore aufgrund ihrer Empfindlichkeit nicht zum unbegrenzten Konsumieren und für touristische Aktivitäten geeignet. Jeder Tritt eines Menschen stört diese sensible Lebensgemeinschaft.

Deshalb wurde dieses Ökosystem in Form einer multimedialen Software aufgearbeitet. Der interessierte Nutzer kann hiermit Kenntnisse erwerben, erweitern und überprüfen. Ebenso kann die Software zur Vor- und Nachbereitung von Exkursionen genutzt werden.

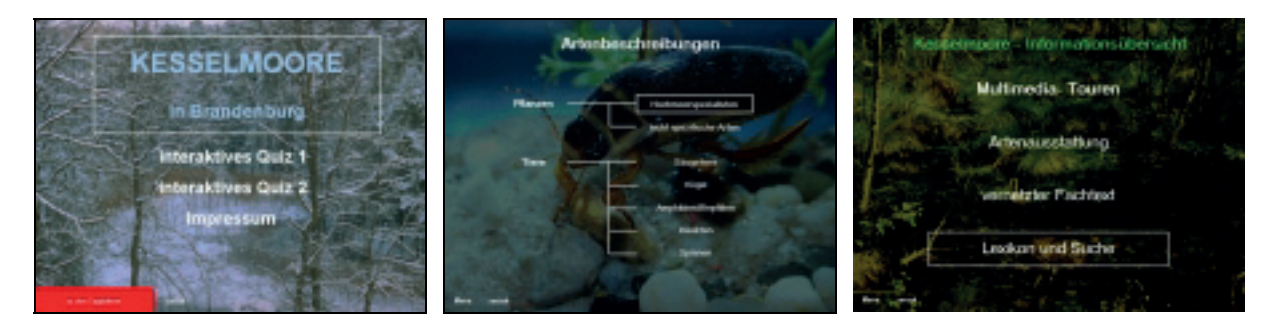

Die folgenden Bestandteile der Lernsoftware "Kesselmoore" sind diesem Anliegen verpflichtet:

- 1. In Ton-Dia-Vorträgen werden jeweils Grundkenntnisse zum Kesselmoor, zu seiner Entstehung und seinem Schutz vermittelt. Ein interaktives Eingreifen ist hier nicht möglich.
- 2. In einem Informationsteil können Angaben zur Artenausstattung in Wort und Bild abgerufen werden. Dabei wird zwischen Hochmoorspezialisten und Begleitarten unterschieden. In diesen Teil sind etwa 800 Abbildungen, Videoclips und Tonaufnahmen integriert.
- 3. In spielerischer Weise kann Wissen überprüft werden.
- 3.1 Tierstimmen aus den jeweiligen Artenseiten sind in einem "Hörquiz" eingebunden. Die Lautwiedergabe wird per Maus ausgelöst. Der Spieler hat die dazugehörige Art aus der Bildübersicht auszuwählen. Bei richtiger Entscheidung wird automatisch ein Punkt vergeben, bei falscher ein Punkt abgezogen. Am Spielende wird der Punktestand angezeigt. Während des Spiels können jederzeit Sachinformationen aus den Artenseiten abgerufen werden, so daß der Spieleffekt leicht mit Kenntniserwerb verbunden werden kann.

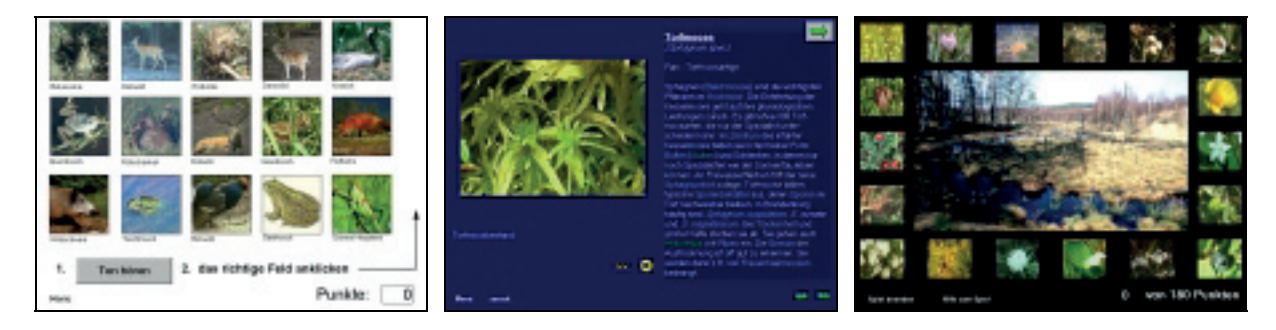

- 3.2 Typische Hochmoorpflanzen sollen für eine "Hochmoorbesiedlung" ausgewählt werden. Pflanzenabbildungen aus der Software - zufallsgeneriert angeordnet - sind per Maus in das Gesamtbild eines Kesselmoores einzufügen. Bei richtiger Wahl werden zehn Punkte vergeben. Wird die mögliche Zusatzinformation beansprucht, kann der Spieler nur noch fünf Punkte erhalten. Bei Spielende wird der Punktestand automatisch angezeigt. Für die studentische Ausbildung läßt sich dieses Quiz auch in Form einer Klausur gestalten.
- 4. In die Software ist ein Wörterbuch mit relevanten Begriffen integriert, das über "Hyperlinks" oder direkt als Lexikon benutzt werden kann.

5. Alternativ kann ein Fachtext verwendet werden, der ebenfalls mit Hypertext und Hyperlinks zu Videos, Standbildern oder Tierstimmen versehen ist. Dieser Text kann ausgedruckt werden.

Die Besonderheiten der Software liegen in der konsequenten Nutzung von Hypermedia-Bestandteilen (Hypertext, Hyperlink) und der Verwendung von ausschließlich Originalaufnahmen aus Brandenburger Kesselmooren.

Eine Multimedia-Applikation auf der Grundlage von Toolbook, entwickelt von der Professur Umweltbildung an der Universität Potsdam, der mediagreen GmbH und der Gemeinschaft zur Förderung der Umweltbildung e.V.

Die vorliegende ß-Version der Software dient der Evaluation des Produktes.

# **"Döberitzer Heide mit Ferbitzer Bruch"**

Für die Öffentlichkeitsarbeit in der Döberitzer Heide wurde unter Verwendung von Toolbook eine erweiterungsfähige PC-Software mit folgenden Bestandteilen entwickelt:

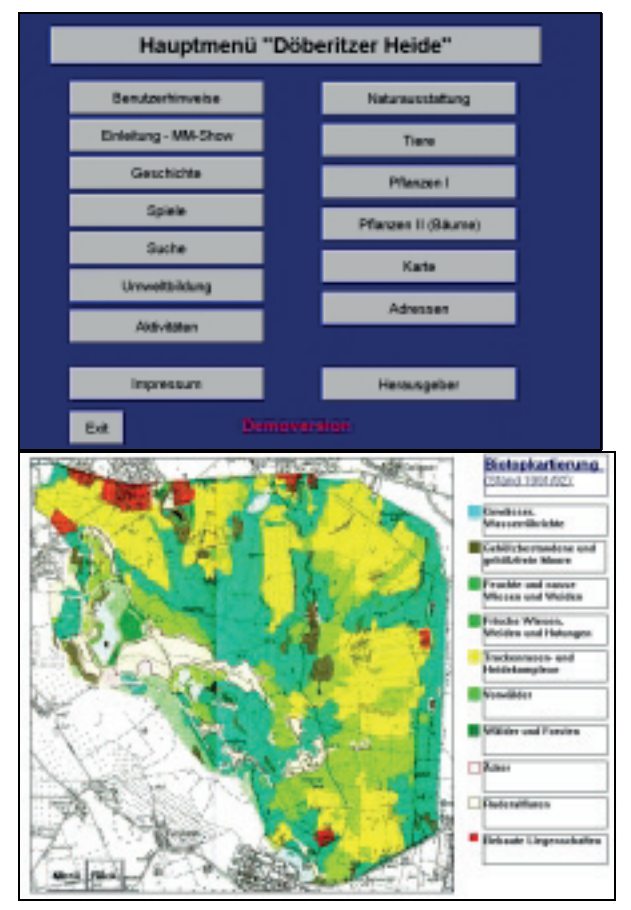

# **Eingangsseite (Hauptmenü):**

Benutzerhinweise Naturausstattung Einleitung Geschichte Spiele Suche Umweltbildung Aktivitäten Impressum **Tiere** Pflanzen I Pflanzen II (Bäume) Karte Adressen Herausgeber

Es ist eine **Karte des Gesamtgebietes** mit sensitiven Feldern eingebunden, die beim Anklicken des entsprechenden Gebietes auf Seiten mit Bildern dieser Landschaft verweisen.

Über verschiedene Menüs erlangt der Nutzer zu den unterschiedlichsten Themen Zugang wie u.a. Arten- und Naturausausstattung, Landschaftsräume, Geschichte und Nutzungskonflikte der Döberitzer Heide.

Gleichzeitig enthält die Software *Adressen*, speziell bezogen auf die Döberitzer Heide.

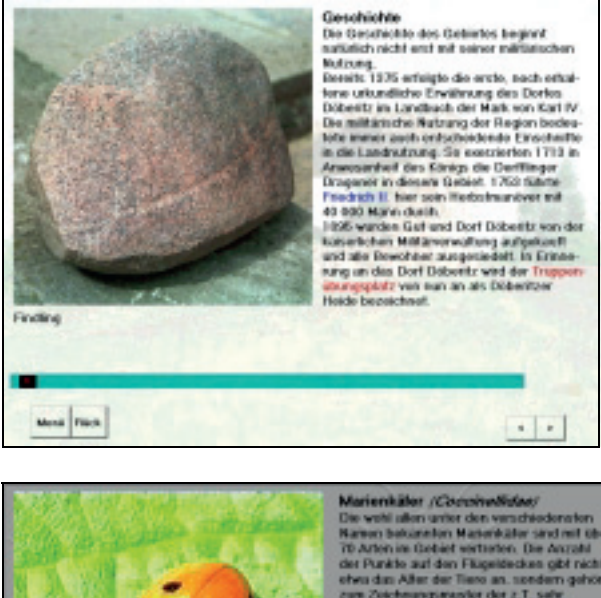

# **Geschichte**

Grundlagen für die Aussagen zur Geschichte des Truppenübungsplatzes bilden die beim Verein Döberitzer Heide e.V. vorliegenden historischen Arbeiten.

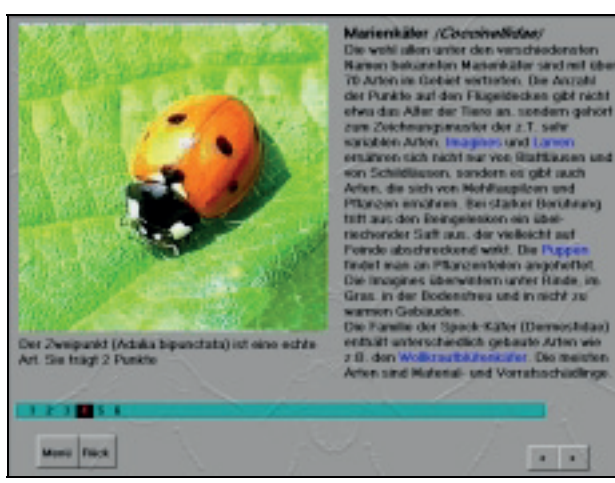

# **Naturausstattung nach Lebensräumen**

Auf der Grundlage der verschiedenen Lebensräume (Biotope) werden typische Tierund Pflanzenarten vorgestellt. Besonderer Wert wird dabei auf die "Rote-Liste-Arten" gelegt. Die einzelnen Biotope können auf einer Karte der Döberitzer Heide über sensitive Felder direkt<br>aufgerufen werden. Dadurch werden die aufgerufen werden. Dadurch werden die Möglichkeiten des Zuganges zu diesen Landschaftseinheiten erweitert.

# *Landschaftspflege als Naturschutzaufgabe*

Gemäß dem Schutzziel des Gebietes werden die praktischen und theoretischen Möglichkeiten der Landschaftspflege im Gebiet dargestellt. Dabei soll deutlich werden, daß der behutsame Eingriff des Menschen nichts Negatives bedeutet, sondern vielmehr erst die Erhaltung der wertvollen Bestandteile garantiert. Die Pflegemaßnahmen werden für die einzelnen Landschaftseinheiten getrennt erläutert. *Leitbilder für Landschaftsentwicklung*

Im Zusammenhang mit den natürlich ablaufenden Sukzessionsprozessen werden die Möglichkeiten der dauerhaften Verwirklichung der Landschaftsleitbilder dargestellt, die mit möglichst geringen menschlichen Eingriffen (Kostenfaktor!) verwirklicht werden können. Die Leitbilder werden an den vorhandenen Landschaftsbildern (Biotopen) entwickelt.

# *Gefährungen und Konflikte*

Da das Gefährdungspotential der Döberitzer Heide für Besucher durch Restmunition nur über längere Zeit und mit hohem Aufwand vermindert werden kann, soll ein Abschnitt die damit zusammenhängenden Probleme und Konflikte verdeutlichen. Dieses Kapitel kann gleichzeitig für die notwendige Belehrung der Besucher genutzt werden. In der Demo-Version ist eine Ton-Video-Dia-Show enthalten, die auch als Grundlage der Belehrung genutzt werden kann.

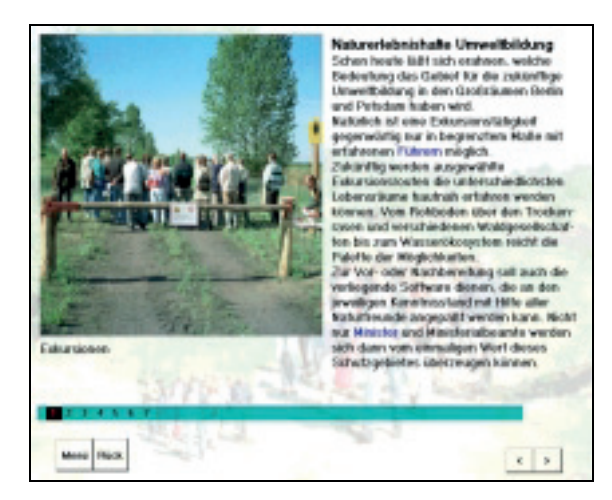

# **Aktivitätsmöglichkeiten**

im Rahmen der Öffentlichkeitsarbeit, wie hier zur naturerlebnishaften Umweltbildung werden in der Software vorgestellt.

# *Naturausstattung und Lebensräume*

Biotope und deren typische Organismen werden dargestellt. Die Struktur dieser Biotopseiten ist unterschiedlich gestaltet. Bei reich untergliederten Lebensräumen wie z.B. dem Waldökosystem sind in Abhängigkeit von den in der Döberitzer Heide vorkommenden naturnahen Waldgesellschaften weitere Unterseiten gestaltet. Der Zugang erfolgt über spezifizierte Menüseiten.

Die Entwicklung der interaktiven multimedialen Software "Einführung in die Döberitzer Heide mit Ferbitzer Bruch" erfolgte gemeinsam mit der mediagreen GmbH, dem AGENDA21 Zentrum Döberitzer Heide und der Gemeinschaft zur Förderung der Umweltbildung e.V. in Zusammenarbeit mit dem Naturschutz Förderverein Döberitzer Heide e.V. und wurde gefördert aus KONVER-Mitteln der EU und vom Landkreis Havelland.

Die Besonderheit dieser Software besteht darin, daß die vorliegende Demo-Version vom Förderverein "Döberitzer Heide" durch Bildmaterial und geeignete Texte weiterentwickelt wird.

Fertigstellung der α-Version 6/98 und Präsentation auf der Eröffnung des Konver-Sommers 1998 in der Döberitzer Heide.

# **Großökosysteme der Erde**

Für die Lernsoftware liegt ein komplexer Ansatz vor, der die wichtigsten Großökosysteme der Erde vorstellt und für das Selbststudium relevanter Stoffgebiete genutzt werden soll.

Die gewählte Struktur der Lernsoftware entstand in Anlehnung an die Strukturierungsvorschläge von Walter/Breckle (1994) in "Ökologie der Erde". Gegenwärtig liegt eine differenzierte Konzeption vor, in der die Grundstrukturen bereits modellhaft ausgearbeitet sind. Im Rahmen eines universitären multimedialen Projektes wird dieses Konzept bis Januar 2000 zu einer für die Lehre und das Selbststudium geeigneten Software entwickelt werden.

Die Software bietet Informationen zu Land- und Wasserökosystemen an. Eine Windrose als Steuerelement ermöglicht die Navigation durch die Software. Jeweils im Zentrum der Windrose wird bei Anzeige eines 'z' ein Aufruf vorheriger Einstellungen möglich. In der gegenwärtigen Bearbeitungsphase sind die grundlegenden Struktureinheiten durch eine einführende Seite beschrieben. Links zu weiterführenden Texten vertiefen in Wort und Bild die Aussagen. Zusätzlich können auf jeder Seite Informationen zu Klima, Artenausstattung (Pflanzen, Tiere) und anthropogene Beeinflussung abgerufen werden. Dazu wurden inhaltsspezifische Buttons programmiert. Aus diesen Icons kann der Nutzer sofort auf die zu erwartende Information schließen, z. B. ein Schmetterling für typische Tierarten der jeweiligen Region, Grashalme für Pflanzen, ein menschlicher Fußabdruck für anthropogene Einflüsse, Wolken, Sonne, Regentropfen für Klimainformationen.

Die Software soll in der studentischen Ausbildung eingesetzt werden und will die Vorstellungsbildung zur Charakteristik der Megabiome durch geeignete Bilder und Videos unterstützen.

Zur Programmierung der Software nutzen wir Toolbook sowie entsprechende digitale Bildverarbeitungssoftware. Die Lernsoftware soll als α-Version auf CD-ROM zur Verfügung gestellt werden.

Über unterschiedlich gestaltete Menü-Übersichten können sich die Zielgruppen selektiv und effektiv mit spezifischen Informationen versorgen. Möglichkeiten interaktiver Eingriffe sind gegeben

Die Software soll so gestaltet werden, daß jederzeit ohne großerenn Programmieraufwand neue Erkenntnisse eingearbeitet werden können.

Beispiele für Bildschirmseiten aus "Großökosysteme" der Erde:

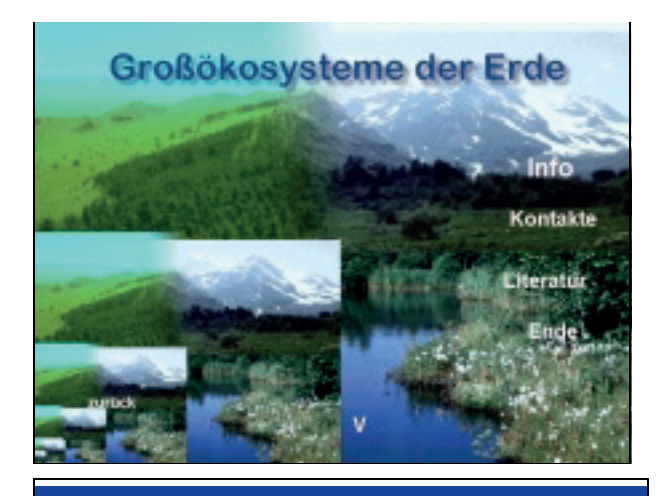

**Eingangsseite**

**Startmenü** 

für die Großökosysteme

ö

**Regenwalder (1)**<br>(Feuchtpeblere) he Okosysteme (Standoew osysteme Kadelwalder (VIII)<br>üne Walder (Baxann grune Laubwälder (VI)<br>Id (Steppe, Prärie) (VII)

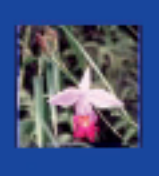

Aus dem Ökosystem Wald werden auf eigenen Seiten einzelne Waldgesellschaften spezifiziert.

für die Auswahl der Großökosysteme

# **Tagschmetterlinge Deutschlands**

In einer multimedialen Umsetzung werden in der Software Tagfalter Deutschlands dargestellt. Inhaltlich lehnt sich das Projekt weitgehend an "Tagfalter" von Weidemann an. Es wird durch Grafiken und Videosequenzen ergänzt.

Die vorliegende Demoversion gibt am Beispiel einiger ausgewählter Arten Auskunft über die funktionelle Programmierung, das Screendesign ist noch nicht durchgestaltet.

Für Kinder und Jugendliche haben "sensitive Felder" eine besondere Attraktivität, allerdings sind in der Demoversion nur die Möglichkeiten angedeutet.

Die Idee: Biotope werden im Fullscreen-Format dargestellt. Der User untersucht mit der Maus den Lebensraum und achtet auf versteckte Informationen. Eine Änderung des Bildes des Mausanzeigers gibt dabei Unterstützung. Bei der Veränderung des Mauspfeils in eine Lupe kann er klicken und erhält z. B. als weitere Informationen ein Video eines Falters aus diesem Lebensraum. Auf diese Weise läßt sich ein Lernprogramm oder Quiz attraktiv gestalten.

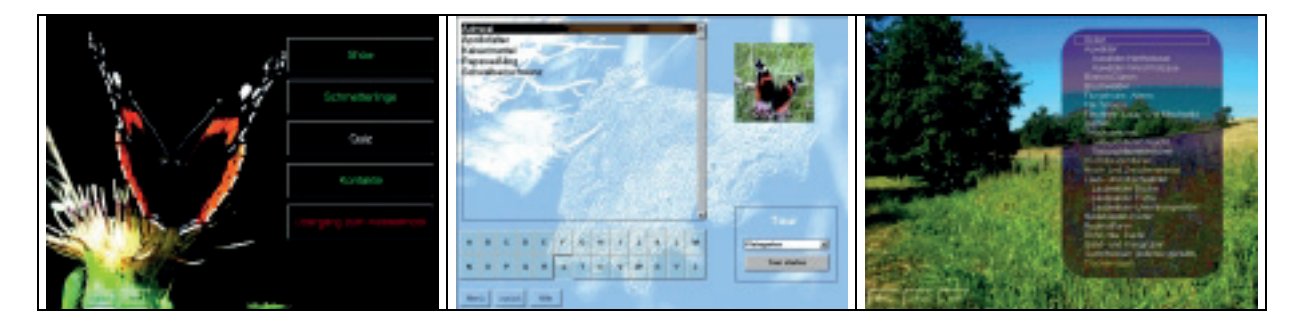

# **Anschrift des Autors**

Prof. Dr. Klaus-Peter Berndt Universität Potsdam Zentrum für Umweltwissenschaften Professur Umweltbildung Park Babelsberg 14 14482 Potsdam